#### **AIL Project**

Open source framework to efficiently collect, crawl, dig, and analyze unstructured data

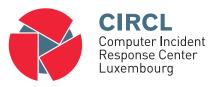

Team CIRCL

info@circl.lu

February 1, 2024

#### Links

- AIL project https://github.com/ail-project (all components including feeders and crawler infrastructure)
- AIL framework https://github.com/ail-project/ail-framework (analysis framework)
- Training materials and slide deck
   https://github.com/ail-project/ail-training
- Online chat https://gitter.im/ail-project/community

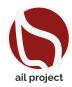

# Legal and Ethics

## Ethics in Information Security and Cybersecurity

- The materials and tools presented can open a significant numbers of questions regarding ethics;
- Our researches and tools are there for education, supporting the public good and improve incident response;
- We ask all users and participants to follow ethical principles and act professionaly<sup>1</sup>.

https://www.acm.org/code-of-ethics
https://www.first.org/global/sigs/ethics/ethics-first

# Collecting, processing and analysing content - web pages

- Building a search engine on the web is a challenging task because:
  - it has to crawl webpages,
  - it has to to make sense of unstructured data,
  - o it has to **index** these data,
  - it has to provide a way to retrieve data and structure data (e.g. correlation).
- Doing so on Tor is even more challenging because:
  - o services don't always want to be found,
  - o parts of the dataset have to be discarded.
- in each case, it requires a lot of bandwidth, storage and computing power.

# Collecting, processing and analysing content - structured data

- Some data are structured and are easy to process:
  - metadata!
  - API responses.
- Some even provide cryptographic evidences:
  - o authentication mechanisms between peers,
  - OpenGPG can leak a lot of metadata
    - key ids,
    - subject of email in thunderbird,
  - o Bitcoin's Blockchain is public,
  - o pivoting on these data with external sources yields interesting results.

# AIL Design Objectives

## Session Objectives

- Demonstrate the practical usage and extensibility of an open source tool for monitoring web pages, pastes, forums, and hidden services
- Discuss the challenges involved and delve into the design principles of the AIL open source framework
- Explore various collection mechanisms and sources utilized by the AIL framework
- Gain knowledge on creating new modules within the AIL framework
- Acquire (quickly) proficiency in using, installing, and initializing AIL
- Understand the significance of integrating the AIL framework into the cyber threat intelligence life cycle, with notable tools such as MISP

# AIL Framework

#### From a requirement to a solution: AIL Framework

#### History:

- AIL initially started as an internship project (2014) to evaluate the feasibility to automate the analysis of (un)structured information to find leaks.
- The AIL framework is an open source software in Python.
   The software is actively used (and maintained) by CIRCL and many organisations.
- In 2020, AIL framework became a complete project called ail project<sup>2</sup>.
- In 2023, AIL framework version 5.0 released with a new datastorage back-end.
- In 2023, AIL framework version 5.3 released with a new IM crawl functionality.

<sup>&</sup>lt;sup>2</sup>https://github.com/ail-project/

# Capabilities Overview

## Common usage

- Check if mail/password/other sensitive information (terms tracked) leaked
- **Detect** reconnaissance of your infrastructure
- Search for leaks inside large leak archive
- Monitor and crawl websites

## Supporting CERT and Law Enforcement Activities

- Proactive Investigation: Detection of Leaks
  - Compilation of leaked emails and passwords
  - Analysis of leaked databases
  - Identification of exposed SaaS keys (AWS, Google,...)
  - Detection of compromised credit card information
  - Identification and analysis of compromised PGP private keys and certificate keys
- Contributing to Passive DNS and Metadata Collection Systems
- Sharing CVEs and Proof-of-Concepts (PoCs) for commonly exploited vulnerabilities
- Deanonymization of Hidden Services

### Support CERT and Law Enforcement activities

- Website monitoring
  - Monitor booters, marketplaces, forums
  - Detect encoded exploits (WebShell, malware encoded in Base64,...)
  - SQL injections
- Automatic and manual submission to threat intelligence sharing and incident response platforms
  - MISP
  - TheHive
- Term/Regex/YARA monitoring for local companies/government keywords

# Sources of leaks

#### Catching mistakes from users

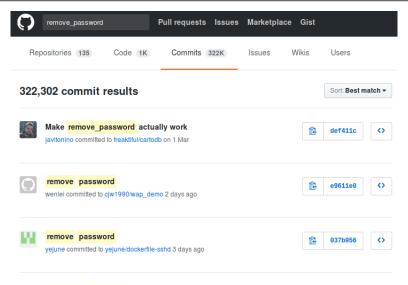

## Example - Sources of leaks - paste monitoring

- Example: https://gist.github.com/
  - Easily storing and sharing text online
  - Used by programmers and legitimate users
    - $\rightarrow$  Source code & information about configurations
- Abused by attackers to store:
  - List of vulnerable/compromised sites
  - Software vulnerabilities (e.g. exploits)
  - o Database dumps
    - → User data
    - $\rightarrow$  Credentials
    - → Credit card details
  - More and more ...

## Examples of pastes (items)

```
text 2.02 KB
text 4.41 KB
                                               KillerGram - Yuffie - Smoke The Big Dick [smkwhr] (Upload
         - - - - Tool by Y3t1v3t ( u
                                                text 2.66 KB
        text 4.57 KB
                                                   1. <item name="%the component to be disabled%" xsi:type="array">
          1. #include "wejwyj.h"
                                                          <item name="config" xsi:type="array">
                                                             <item name="componentDisabled" xsi:type="boolean">true</item>
          3. int zapisz (FILE *plik_
                                                        </item>
                int i, j;
                                                   5. </item>
          5. if (obr->KOLOR==0) {
                                                   7. <2xml version="1.0"?>
 10.
                fprintf (plik_wy, "P2
                fprintf (plik wv. "%d
                                                   9. <page xmlns:xsi="http://www.w3.org/2001/XMLSchema-instance" xsi:noNamespace
                fprintf (plik wv. "%d
                                                      /etc/page configuration.xsd">
                for (i=0: i<obr->wvmv
                                                  10.
                                                          <body>
                for (i=0; i<obr->wvmx; i++
                                                             <referenceBlock name="checkout.root">
                    fprintf (plik wy, "%d ",
                                                                 <arguments>
                                                                     <argument name="jsLayout" xsi:type="array">
```

#### Purposes of Leaks

- **Economic Interests**: Adversaries may promote services for their own financial gain.
- Ransom Model: Leaks can be used to publicly pressure victims into meeting certain demands.
- **Political Motives**: Adversaries may leak information to showcase their power or influence.
- **Collaboration**: Criminals may need to collaborate and share leaked information for their operations.
- **Operational Infrastructure**: Examples include malware that exfiltrates information to pastie websites.
- Mistakes and Errors: Leaks can also occur due to unintentional mistakes or errors.

## Objectives for SOC/CSIRT Teams

- Contacting Companies or Organizations: Reach out to companies or organizations responsible for specific accidental leaks to address the issue
- Engaging with Media: Collaborate with the media to discuss specific leak cases and find practical ways to increase factual information available to the public
- Evaluate the Cybercriminal Economy: Analyze the cybercriminal market, including activities such as DDoS booters<sup>3</sup> and the reselling of personal information, in order to understand the disparity between reality and media coverage
- Analyze the Collateral Effects: Investigate the broader impact of malware, software vulnerabilities, or data exfiltration incidents

<sup>3</sup>https://github.com/D4-project/

# Current capabilities

#### AIL Framework - Current capabilities

- Extending AIL to add a new **analysis module** can be done in 50 lines of Python
- The framework supports multi-processors/cores by default.
   Any analysis module can be started multiple times to support faster processing during peak times or bulk import
- Multiple concurrent data input
- Automatic Tor Crawler and website crawling (handle cookies authentication) via Lacus<sup>4</sup>

<sup>4</sup>https://github.com/ail-project/lacus

#### AIL Framework - features

- Extracting credit cards numbers, credentials, phone numbers,
   ...
- Extracting and validating potential hostnames
- Keeps track of duplicates
- Submission to threat sharing and incident response platform (MISP and TheHive)
- Full-text indexer to index unstructured information
- Tagging for classification and searches
- Terms, sets, regex and YARA tracking and occurrences
- Archives, files and raw submission from the UI
- PGP, Cryptocurrencies, Decoded (Base64, ...) and username Correlation
- And many more

#### Trackers - Retro Hunt

- Search and monitor specific keywords/patterns
  - Automatic Tagging
  - o Email Notifications
- Track Word
  - o ddos
- Track Set
  - booter,ddos,stresser;2
- Track Regex
  - circl\.lu
- Track Typo-squatting
- YARA rules
  - https://github.com/ail-project/ail-yara-rules

#### YARA Tracker

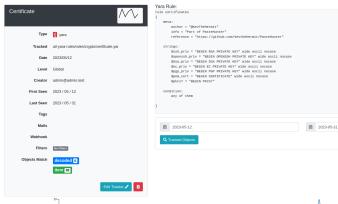

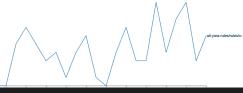

#### Trackers - Practical part

• Create and test your own tracker

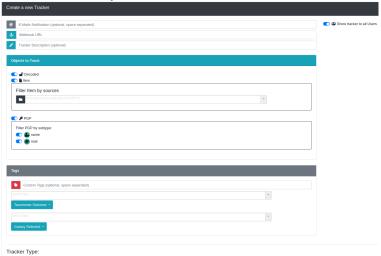

#### Retro Hunt

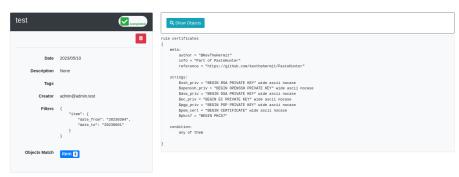

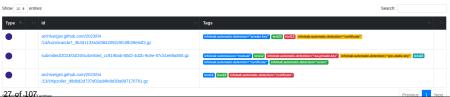

#### Crawler

- Crawlers are used to navigate on regular website as well as .onion addresses (via automatic extraction of urls or manual submission)
- Lacus<sup>5</sup> ("scriptable" browser) is rending the pages (including javascript) and produce screenshots (HAR archive too)

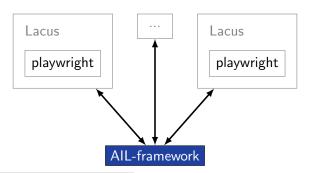

<sup>5</sup>https://github.com/ail-project/lacus

#### Auto Crawler

How a domain is crawled by default

- 1. Fetch the first url
- 2. Render the **web page including javascript** (done by playwright via Lacus)
- 3. Extract all urls
- 4. Filter url: keep all url of this domain
- 5. crawl next url (max depth = 1)

#### Crawler: Cookiejar

Use your cookies to login and bypass captcha

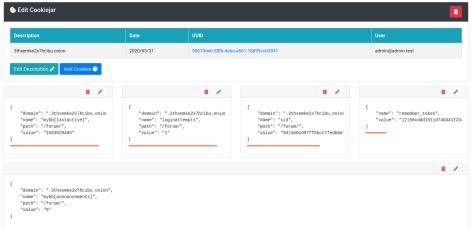

#### Crawler: Cookiejar

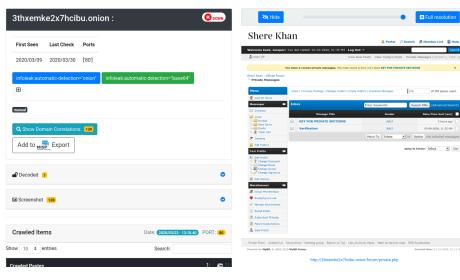

of PM space used.

3 hours ago

### Lacus: Web Capturing System

- Lacus<sup>6</sup> is a web capturing system built on playwright.
- AIL utilizes Lacus for fetching and rendering domains.
  - Lacus can be installed and used independently from AIL.
  - o Capture what you need by enqueuing requests.
  - Initiate the capture process.
  - Retrieve the capture results.

#### Crawler Settings - Lacus

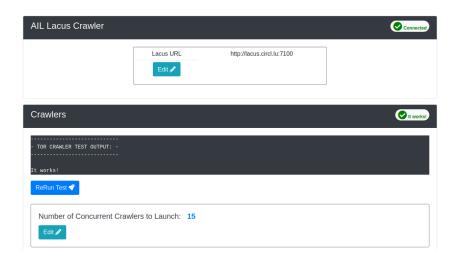

#### Crawler: DDoS Booter

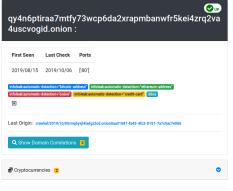

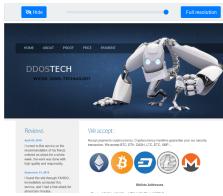

## Recon and intelligence gathering tools

- Attacker also share informations
- Recon tools detected: 94
  - sqlmap
  - dnscan
  - o whois
  - msfconsole (metasploit)
  - dnmap
  - o nmap
  - o ...

#### Recon and intelligence gathering tools

```
Hostname
                  www.pabloquintanilla.cl
                                                  TSP
                                                         Wix.com Itd.
     Continent
                  North America
                                     Flag
     US
     Country United States Country Code
     Region Unknown
                              Local time 19 Nov 2019 07:59 CST
                               Postal Code Unknown
     City
           Unknown
     TP Address 185,230,60,195
                              Latitude
                                                  37.751
                        Longitude -97.822
     > www.pabloguintanilla.cl
     Server:
                  38.132.106.139
     Address: 38.132.106.139#53
     Non-authoritative answer:
     www.pabloquintanilla.cl canonical name = www192.wixdns.net.
     www192.wixdns.net
                        canonical name = balancer.wixdns.net.
     Name: balancer.wixdns.net
     Address: 185,230,60,211
     Domain name: pabloquintanilla.cl
     Registrant name: SERGIO TORO
     Registrant organisation:
     Registrar name: NIC Chile
36 of 1070gistrar HPL + https://www.nic
```

#### Decoder

- Search for encoded strings
  - Base64
  - Hexadecimal
  - Binary
- Guess Mime-type
- Items/Domains Correlation

#### Decoder:

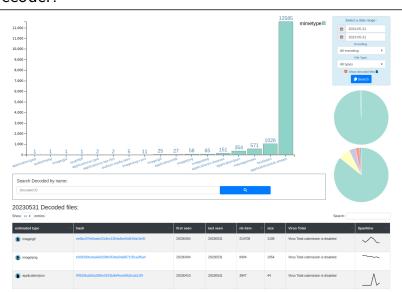

#### Decoder:

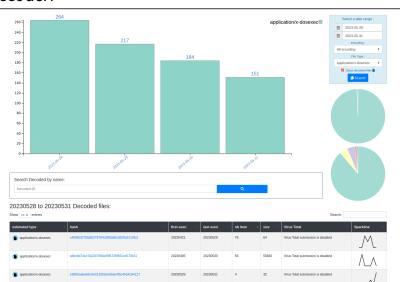

# **AIL Objects**

| Cryptocurrency:                                                                                 | Decoded:                                   | Objects:                         |
|-------------------------------------------------------------------------------------------------|--------------------------------------------|----------------------------------|
| <ul><li>₿ bitcoin</li><li>② monero</li><li>♦ etherum</li><li>♂ other cryptocurrencies</li></ul> | application audio text other types of file | cookie-name cve screenshot title |

| Pgp:          | Username:                 | Domain:   | Item:         |
|---------------|---------------------------|-----------|---------------|
| key name mail | telegram twitter a jabber | onion web | crawled other |

## Correlations and relationship

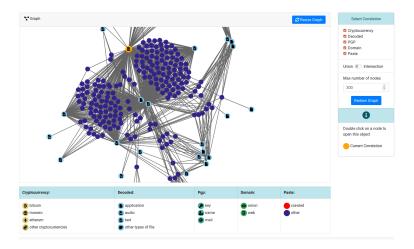

#### Investigations

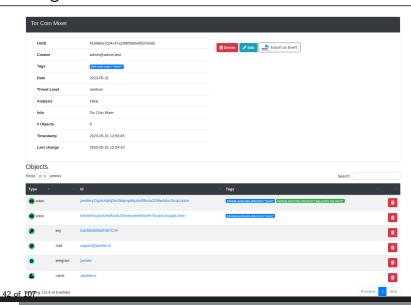

## Live demo!

#### Example: Dashboard

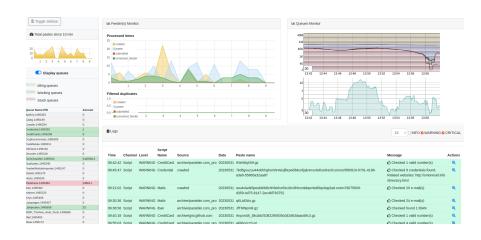

#### Example: Text search

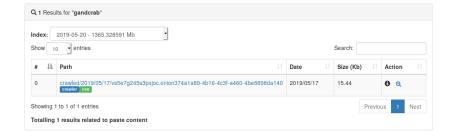

#### Example: Items Metadata (1)

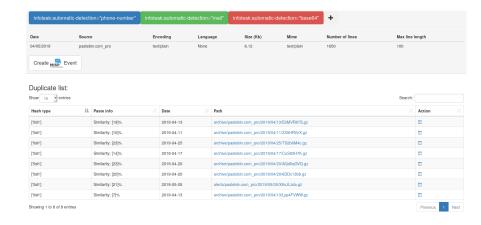

## Example: Items Metadata (2)

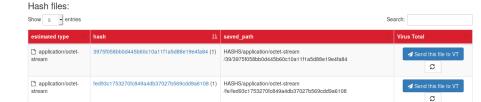

Previous

Showing 1 to 2 of 2 entries

## Example: Items Metadata (3)

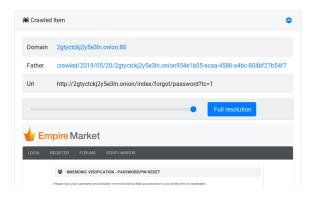

#### Example: Browsing content

#### Content:

```
http://members2.mofosnetwork.com/access/login/
somosextremos:buddy1990
brazzers_glenn:cocklick
brazzers61:braves01
http://members.naughtvamerica.com/index.php?m=login
gernblanston: 3unc2352
Janhuss141200:310575
igetalliwant:1377zeph
pwilks89:mon22key
Bman1551:hockey
MoFos IKnowThatGirl PublicPickUps
http://members2.mofos.com
Chrismagg40884:loganm40
hrando1:zzhrando1
aacoen:1q2w3e4r
1rstunkle23:my8self
BraZZers
http://ma.brazzers.com
gciensen:gci21pva
skycsc17:rbcdnd
                                 >| Get Daily Update Fresh Porn Password Here |<
                                           => http://www.erq.io/4mF1
```

#### Example: Browsing content

#### Content:

```
Over 50000+ custom hacked xxx passwords by us! Thousands of free xxx passwords to the hottest paysites!
>| Get Fresh New Premium XXX Site Password Here |<
     http://www.erg.io/4mF1
http://ddfnetwork.com/home.html
eu172936:hCSBqKh
UecwB6zs:159X0$!r#6K78FuU
http://pornxn.stiffia.com/user/login
feldwWek8939:RObluJ8XtB
dabudka: 17891789
brajits:brajits1
http://members.pornstarplatinum.com/sblogin/login.php/
qiqiriveracom:xxxjay
jayx123:xxxjay69
http://members.vividceleb.com/
Rufio99:fairhaven
ScHiFRvi:102091
Chaos84:HOLE5244
Riptor795:blade7
Domi80:harkonnen
GaggedUK:a1k0chan
```

## Example: Search by tags

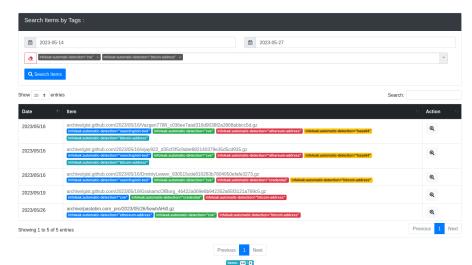

## MISP

#### MISP Taxonomies

- **Tagging** is a simple way to attach a classification to an event or attribute
- Classification must be globally used to be efficient.
- Provide a set of already defined classifications modeling estimative language
- Taxonomies are implemented in a simple JSON format <sup>7</sup>.
- Can be easily cherry-picked or extended

<sup>&</sup>lt;sup>7</sup>https://github.com/MISP/misp-taxonomies

#### Taxonomies useful in AIL

- infoleak: Information classified as being potential leak.
- estimative-language: Describe quality and credibility of underlying sources, data, and methodologies.
- admiralty-scale: Rank the reliability of a source and the credibility of an information
- **fpf**<sup>8</sup>: Evaluate the degree of identifiability of personal data and the types of pseudonymous data, de-identified data and anonymous data.

<sup>&</sup>lt;sup>8</sup>Future of Privacy Forum

#### Taxonomies useful in AIL

- tor: Describe Tor network infrastructure.
- dark-web: Criminal motivation on the dark web.
- **copine-scale**<sup>9</sup>: Categorise the severity of images of child sex abuse.

<sup>&</sup>lt;sup>9</sup>Combating Paedophile Information Networks in Europe

## threat sharing and incident response platforms

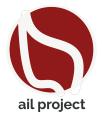

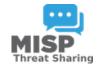

**Goal:** submission to threat sharing and incident response platforms.

## threat sharing and incident response platforms

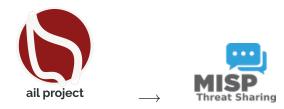

- 1. Use infoleak taxonomy<sup>10</sup>
- 2. Add your own tags
- 3. Export AIL objects to MISP core format
- 4. Download it or Create a MISP Event<sup>11</sup>

<sup>10</sup>https://www.misp-project.org/taxonomies.html

<sup>11</sup>https://www.misp-standard.org/rfc/misp-standard-core.txt

#### MISP Export

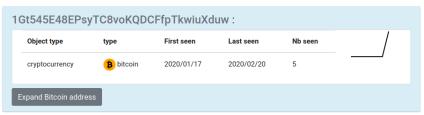

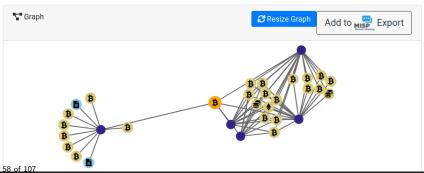

#### MISP Export

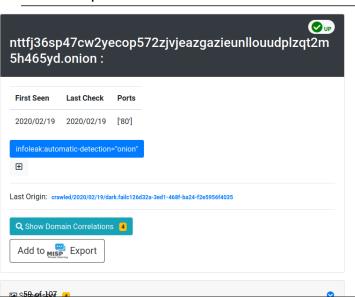

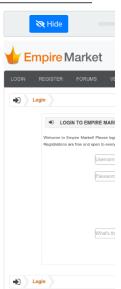

## MISP Export

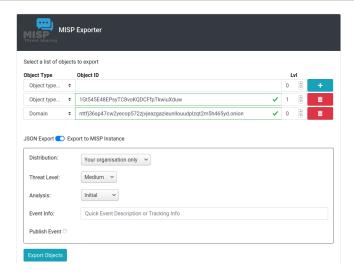

## Automatic MISP Export on tags

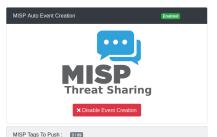

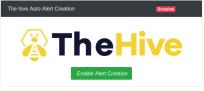

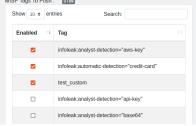

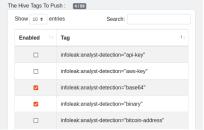

## API

# AIL exposes a ReST API which can be used to interact with the back-end<sup>12</sup>.

```
curl https://127.0.0.1:7000/api/v1/get/item/default
--header "Authorization:
iHc1_ChZxj1aXmiFiF1mkxxQkzawwriEaZpPqyTQj "
-H "Content-Type: application/json"
--data @input.json -X POST
```

<sup>12</sup>https:

Setting up the framework

## Setting up AIL-Framework from source

#### Setting up AIL-Framework from source

Starting the framework

## Running your own instance from source

#### Accessing the environment and starting AIL

```
1
2 # Launch the system and the web interface
3 cd bin/
4 ./LAUNCH -1
```

## Updating AIL

#### Launch the updater:

```
1 cd bin/
2 # git pull and launch all updates:
3 ./LAUNCH -u
4
5
6 # PS:
7 # The Updater is launched by default each time
8 # you start the framework with
9 # ./LAUNCH -1
```

Feeding the framework

#### Feeding Data to AIL

There are different ways to feed data into AIL:

- 1. AIL Importers:
  - o Dir / Files
  - o ZMQ
  - o pystemon
- 2. AIL Feeders (discord, telegram, ActivityPub, ...)
- 3. Feed your own data using the API
- 4. Feed your own file/text using the UI (Submit section)

#### Feeding Data to AIL - Technical Considerations

- It is important to consider the size of each file being fed into AIL:
  - For optimal processing and efficiency, it is recommended to keep each file around 3 MB in size
  - This balance between processing capabilities and file size is crucial, as certain modules perform various computations, such as regexp matching, which has a default timeout of 30 seconds
  - If you need to process a large file, it is advisable to split it into multiple smaller files. The AIL leak feeder tool<sup>13</sup> can assist you in this task.

<sup>13</sup>https://github.com/ail-project/ail-feeder-leak

## Via the UI (1)

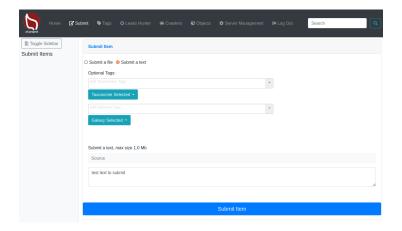

## Via the UI (2)

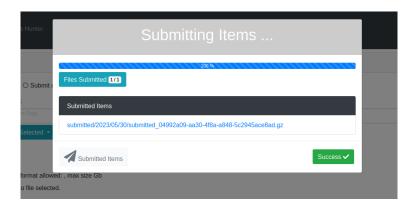

## API - Feeding AIL with your own data

#### **Importers**

- Importers are located in the /bin/importer directory
- They are used to import different types of data into AIL
- Adding new Importers is straightforward.
- Available Importers:
  - AIL Feeders
  - o ZMQ
  - o pystemon
  - Files

#### File Importer

• importer/FileImporter.py

```
Import File
```

```
1 . ./AILENV/bin/activate
2 cd tools/
3 ./file_dir_importer.py -f MY_FILE_PATH
```

#### **Import Dir**

```
1 . ./AILENV/bin/activate
2 cd tools/
3 ./file_dir_importer.py -d MY_DIR_PATH
```

#### AIL feeders Importers

- 12+ feeders are available for all AIL users to feed from external sources
- External feeders can run anywhere and are completely separated from All framework
- The feeder can use their own internal logic and even push JSON metadata
- Feeder are then pushing the generated JSON to AIL API

### Certificate transparency feeder for AIL

- ail-feeder-cti<sup>14</sup> is a generic software to extract information from a certstream server (certificate transparency)
- All metadata extracted will be processed by AIL
- Onion addresses crawled automatically by AIL if seen in a certificate

<sup>14</sup>https://github.com/ail-project/ail-feeder-ct

## GitHub archive and GitHub repository

- ail-feeder-gharchive<sup>15</sup> is a generic software to extract informations from GHArchive, collect and feed AIL via AIL ReST API
- ail-feeder-github-repo<sup>16</sup> is collecting from a GitHub repository and push everything to AIL
- For monitoring a set of **suspicious git repositories** or finding leaks on existing or managed git repositories, it's a simple way to feed AIL with such source.

<sup>15</sup>https://github.com/ail-project/ail-feeder-gharchive

<sup>16</sup>https://github.com/ail-project/ail-feeder-github-repo

#### AIL LeakFeeder

 ail-feeder-leak<sup>17</sup> automates the process to feed leaked large files automatically to AIL

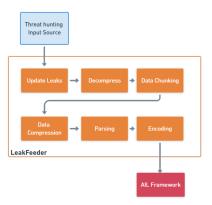

<sup>17</sup>https://github.com/ail-project/ail-feeder-leak

#### AIL feeder ActivityPub

- ail-feeder-activity-pub<sup>18</sup> is feeder for the ActivityPub standard used in distributed social networks (e.g. Mastodon)
- Accounts are required on the ActivityPub instance to get the stream

 $<sup>^{18} {\</sup>tt https://github.com/ail-project/ail-feeder-activity-pub}$ 

### AIL feeder telegram

- ail-feeder-telegram 19 is a **Telegram feeder**
- An API ID/hash for Telegram is required and linked to your Telegram phone number

<sup>19</sup>https://github.com/ail-project/ail-feeder-telegram

#### More feeders

- ail-feeder-discord<sup>20</sup> is a generic **Discord** feeder for AIL
- ullet ail-feeder-atom-rss $^{21}$  is an **Atom and RSS reader** and feeder for AIL
- ail-feeder-jsonlogs<sup>22</sup> is a **JSON aggregator** to submit generic JSON input into AIL

<sup>20</sup>https://github.com/ail-project/ail-feeder-discord

<sup>21</sup>https://github.com/ail-project/ail-feeder-atom-rss

<sup>&</sup>lt;sup>22</sup>https://github.com/ail-project/ail-feeder-jsonlogs

### Feeding AIL with custom JSON

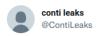

conti jabber leaks anonfiles.com/VeP6K6K5xc/1\_t...

9:22 PM · 27 févr. 2022 · Twitter Web App

123 Retweets 23 Tweets cités 297 J'aime

```
{
    "ts": "2020-09-08T00:28:49.471678",
    "from": "ceram@q3mcco35auwcstmt.onion",
    "to": "stern@q3mcco35auwcstmt.onion",
    "body": "Проинструктируйте меня. Что делать?"
}
```

### Feeding AIL with Conti leaks

- Conti jabber leaks are a good candidate for AIL analysis:
  - PGP keys
  - Bitcoin addresses, maybe others,
  - o onion hidden services
- first we translated the files on english using deepl.com
- then we created a feeder to import json data in AIL
- Support added in AIL to correlate jabber usernames

#### Feeding AIL with Conti leaks

```
from pyail import PyAIL
for content in sys.stdin:
    elm = json.loads(content)
   tmp = elm['body']
   tmpmt = \{\}
   tmpmt['jabber:to'] = elm['to']
   tmpmt['jabber:from'] = elm['from']
   tmpmt['jabber:ts'] = elm['ts']
   tmpmt[']abber:id'] = "{}".format(uuid.uuid4())
    pyail.feed_json_item(tmp, tmpmt, ailfeedertype,
   source_uuid)
```

#### feeder.py

```
$ cat ~/conti/* | jq . —c | python ./feeder.py
```

#### Feeding AIL with Conti leaks

- use grep to limit the noise on an instance by only sending interesting bits:
  - o PGP keys

```
$ cat ~/conti/* | jq . -c | grep PGP | python ./
feeder.py
```

- o onion hidden services | grep http:// |
- o telegram addresses | grep tg:// |
- o bitcoins addresses | egrep
  --regexp="[13] [a-km-zA-HJ-NP-Z1-9]25,34" |

AIL ecosystem - Challenges and design

### AIL ecosystem: Technologies used

Programming language: Full python3

Databases: Redis and Kvrocks

Server: Flask

Data message passing: Redis Set

# AIL global architecture: Data streaming between module

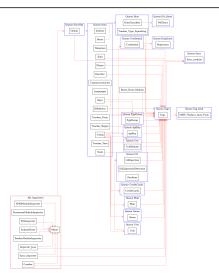

# AIL global architecture: Data streaming between module (Credential example)

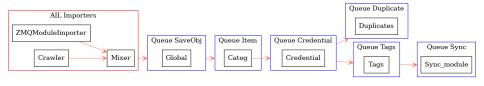

## Message consuming

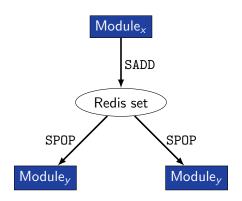

- $\rightarrow$  No message lost nor double processing
- $\rightarrow$  Multiprocessing!

## Creating new features

# Developing new features: Plug-in a module in the system

Choose where to put your module in the data flow:

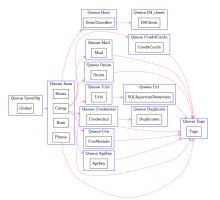

Then, modify configs/modules.cfg accordingly

# Writing your own modules - /bin/modules/TemplateModule.py

```
from modules.abstract_module import AbstractModule
   class NewModule(AbstractModule):
    def init (self):
6
           super(). init ()
       self.logger.info(f'Module {self.module_name} initialized')
     # Do something with the message from the queue
10
     def compute(self, message):
       # Process Message
11
12
13 # LAUNCH MODULE
14 if name == ' main ':
15
       module = NewModule()
16
       module.run()
17
18
```

## Writing your own Importer - /bin/importer/

```
from importer.abstract_importer import AbstractImporter
   from modules.abstract_module import AbstractModule
 3
   class MyNewImporter(AbstractImporter):
5
6
       def __init__(self):
 7
           super(). init ()
           # super(). init (queue=True) # if it's an one-time run importer
9
           self.logger.info(f'Importer {self.name} initialized')
10
11
       def importer(self, my_var): # import function
12
           # Process my_var and get content to import
13
           content = GET_MY_CONTENT_TO_IMPORT
14
           # if content is not gzipped and/or not b64 encoded,
15
           # set gzipped and/or b64 to False
           message = self.create message(item id. content)
16
17
           return message
18
           # if it's an one-time run, otherwise create an AIL Module
19
           # self.add message to queue(message)
20
21
   class MyNewModuleImporter(AbstractModule):
22
       def __init__(self):
23
           super().__init__() # init module ...
24
           # init module ...
25
           self.importer = MyNewImporter()
   96 of 107
```

## Writing your own Importer - /bin/importer/

```
def get_message(self):
           return self.importer.importer()
5
6
7
       def compute(self, message):
           self.add_message_to_queue(message)
   if __name__ == '__main__':
9
       module = MyNewModuleImporter()
10
       module.run()
11
12
       # if it's an one-time run:
13
       # importer = MyImporter()
       # importer.importer(my_var)
14
15
16
```

## Contribution rules

#### How to contribute

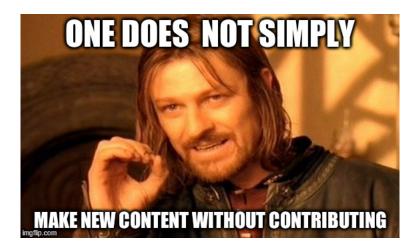

## Glimpse of contributed features

- Docker
- Ansible
- Email alerting
- SQL injection detection
- Phone number detection

#### How to contribute

- Feel free to fork the code, play with it, make some patches or add additional analysis modules.
- Feel free to make a pull request for your contribution
- That's it!

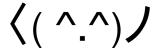

#### Final words

- Building AlL helped us to find additional leaks which cannot be found using manual analysis and improve the time to detect duplicate/recycled leaks.
  - $\rightarrow$  Therefore quicker response time to assist and/or inform proactively affected constituents.

### Implementation Steps in AIL project

- Gradual changes in AIL to add required functionalities to support the objectives.
- **Time-memory trade-off** can be challenging to ensure a functional framework.
- Evaluation and integration of new modules in AIL based on time-memory comparisons.
- Semantic aspects are challenging due to the diverse data sources, unstructured data and languages seen.

### Ongoing developments

- MISP Importer
- Bloom filter filtering
- Data retention and lifetime management of objects
- MISP modules expansion
- Auto classification of content by set of terms (semantic analysis)
- Improved export stream to third parties software
- Improved indexing relying on Solr, Lucene or other components

#### Contact

- CIRCL has developed a range of open-source tools for intelligence analysts and incident responders.
- We welcome partnerships and collaboration discussions. Feel free to contact us<sup>23</sup>.

<sup>23</sup>mailto:info@circl.lu

## Annexes

## Managing AIL: Old fashion way

#### Access the script screen

1 screen -r Script

#### Table: GNU screen shortcuts

| Shortcut | Action                 |
|----------|------------------------|
| C-a d    | detach screen          |
| C-a c    | Create new window      |
| C-a n    | next window screen     |
| C-a p    | previous window screen |